## Ein schöner Tag im Binger Stadtwald Länge ca. 8km, ca. 3 Std. Gehzeit, fast alpin, versteckt und informativ

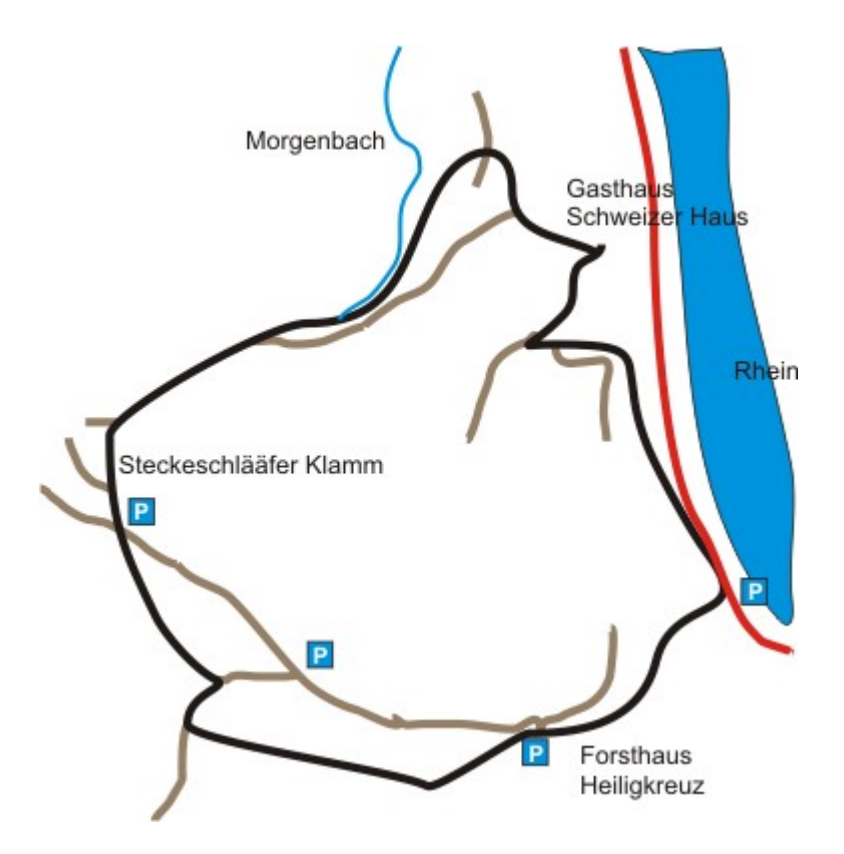

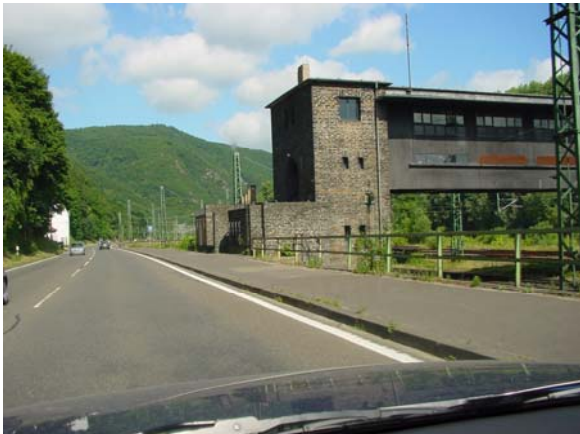

Am Nahekreuz der Autobahn A61 die Ausfahrt "Bingen" wählen, dann immer Richtung "Bingerbrück". Immer gerade aus nach Bingerbrück und hindurch entlang der Eisenbahn und des Rheins weiter Richtung Koblenz. Vorbei an dem links zu sehenden Brückengebäude etwa 1 km nach dem Ortausgang leichte Rechtskurve  $\rightarrow$  nach den zwei kleinen Häuschen an den Schienen sofort rechts in eine kleine Parkbucht (ggf. gesperrt). Der Wanderweg beginnt direkt gegenüber, ein

etwas versteckter Weg geht in den Wald hinein. (Die Straße entlang weiter Blick zum Schweizer Haus)

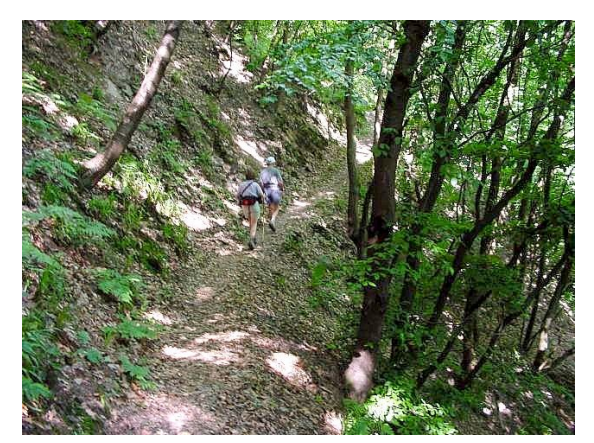

Nun geht es recht einigermaßen steil durch die Kreuzbachschlucht hinauf auf die Höhen des Rheinischen Schiefergebirges

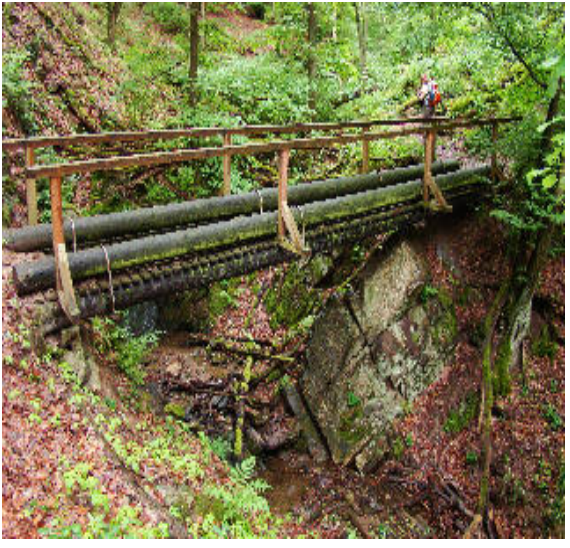

(ca. 200 Höhenmeter, ca. 1,5km, ca. 5 Brücken)

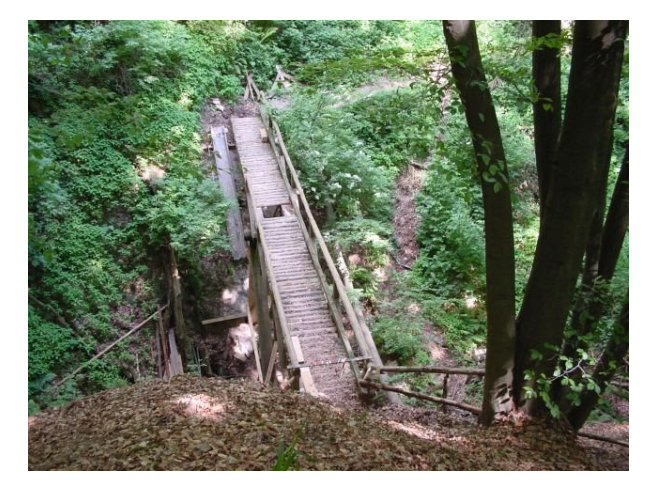

Nach der letzten, großen Brücke geht es kurz danach entweder rechts auf eine Wiese und darüber weiter oder gerade aus hinauf auf die befestigte Forststraße. Hier rechts etwa 200m bis zum Forsthaus Heiligenkreuz (angenehme Waldgaststätte mit gutem Essen).

Von hier geht (es

von unten kommend links) den Wald hinauf (Schilder unter anderem zur Villa Rustica). Diesem Weg kurz folgen, dann rechts auf einen bequemen und breiten Forstweg. Etwa 1km mit verschiedenen Informationstafeln und Hängebrücke, dann links in den "Bohlenweg" einbiegen. Den kurzen Bogen durch den Wald gehen, dann zurück am Hauptweg rechts weiter.

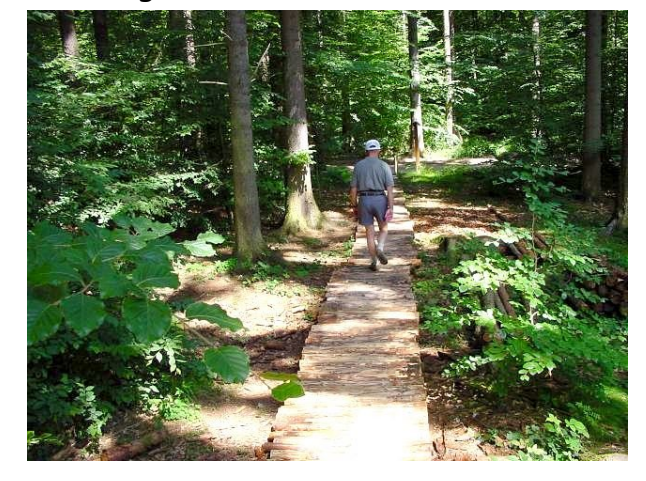

Bald danach kommt die Ausgrabungsstätte "Villa Rustica".

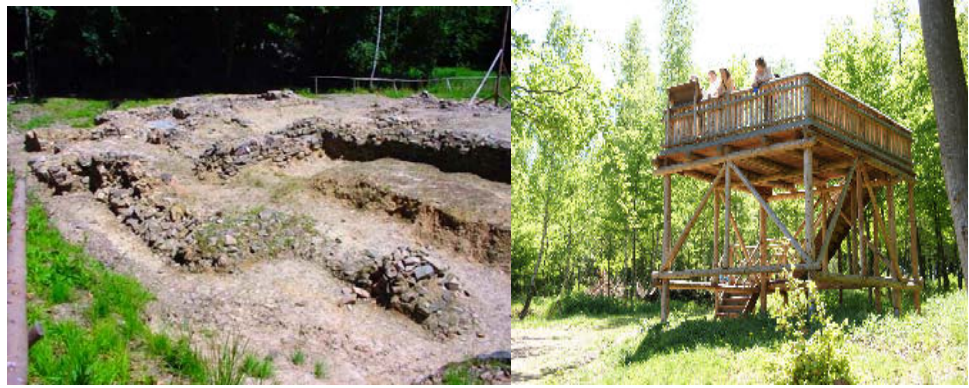

Man kann die Ausgrabungsstätte bis zu einem Aussichtsturm durchwandern. Hinter dem Turm rechts auf eine Forststraße.

Diese Forststraße etwa 6-700m folgen. Nach einigen großen, alten Eichenbäumen ist rechts eine Wiese, hinter der eine schöne Grillhütte zu einer Pause einlädt. An der Wegkreuzung dahinter links. Kurz danach trifft man wieder auf eine kleine Landstraße.

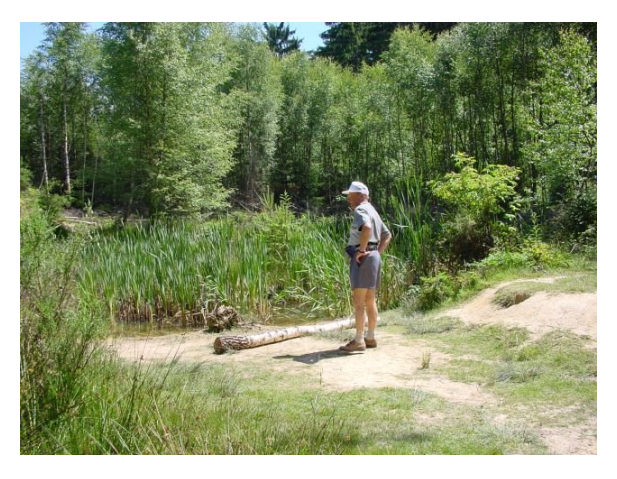

 $\rightarrow$  Gegenüber der Weg führt uns an einem Biotop vorbei weiter Richtung Steckeschlääferklamm.

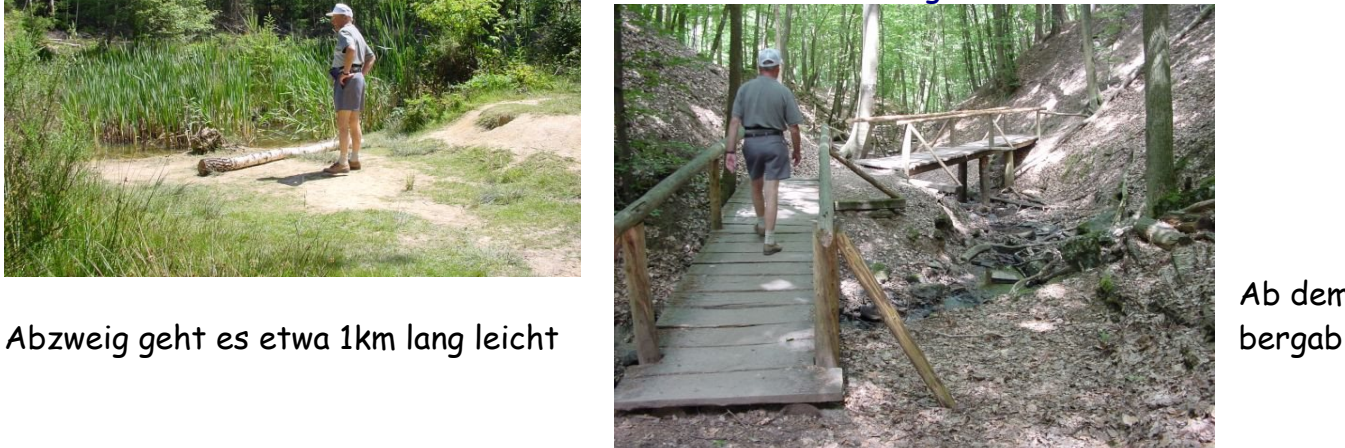

Ab dem

über einen bequemen Waldweg (immer geradeaus) bis zu einem Parkplatz. Hier sieht man geradeaus bereits den "Eingang" zur Steckenschlääfer Klamm.

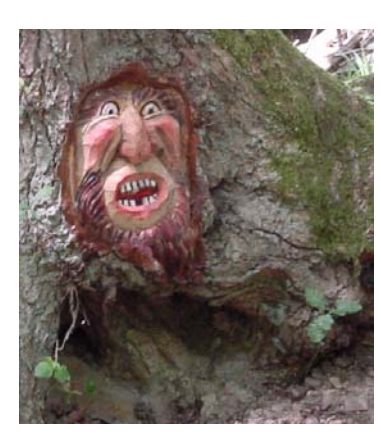

Baumgeist in der Klamm

 $\leftarrow$ 

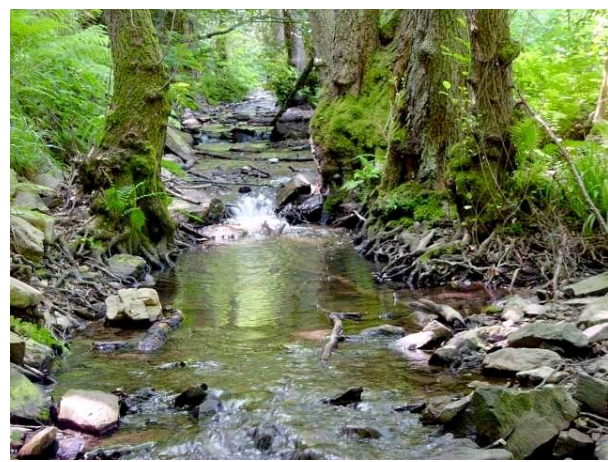

Die Klamm hindurch über unzählige Brücken geht es hinab ins wunderschöne Morgenbachtal, dem wir nach rechts gehend etwa 2km hinab folgen werden.

Man hat nun etwa 400m nach dem Ende der Klamm rechts hinauf die Möglichkeit, dem Philosophenweg folgend fast waagrecht zum Schweizer Haus zu kommen – schöner ist es unten im Tal entlang entlang!  $\rightarrow$ 

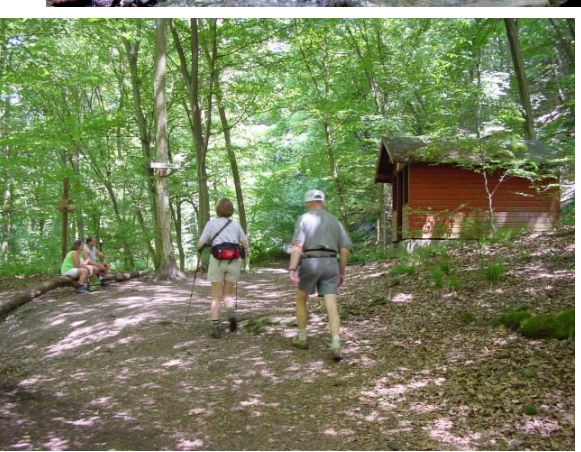

Man darf den Moment nicht verpassen, wenn rechts die Hütte auftaucht: Nun geht es kurz etwa 45 Höhenmeter wieder rechts hinauf zum Kamm, um gleich darauf wieder zum Schweizer Haus hinab zu gehen. Noch ca. 15 Minuten, dann ist man an dem herrlichen Haus, das leider etwas heruntergekommen ist (2005).

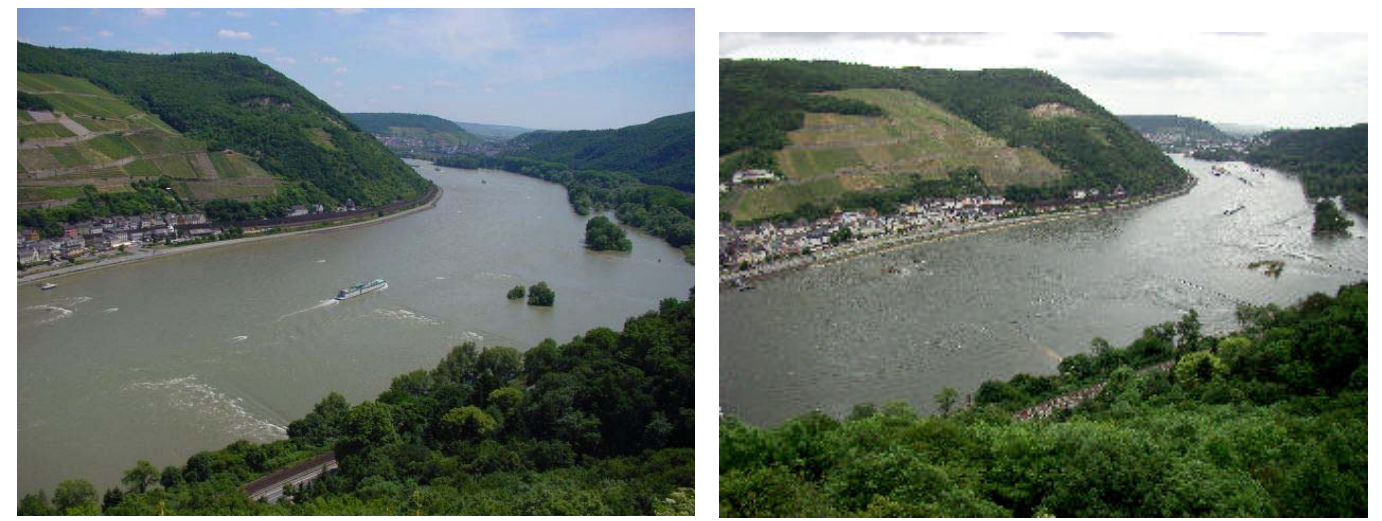

Von der Terrasse aus kann man bei einem Kaffee die Aussicht auf den Rhein, Assmannshausen, den Mäuseturm und Bingen genießen. Der Verkehr auf dem Rhein und auf beiden Seiten ist enorm, aber von hier oben sieht alles aus wie eine Modelleisenbahn "HO".

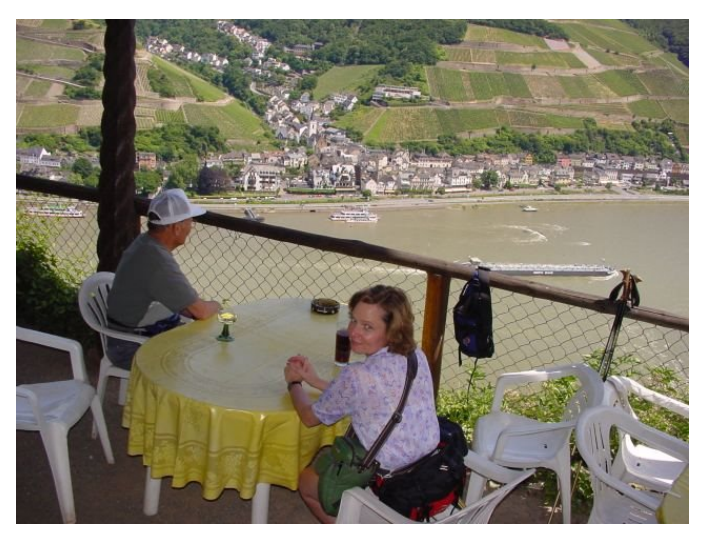

Vom Hof des Gasthauses geht es links ein letztes Mal leicht hinauf, um dann nach einem kurzen waagrechten Stück links den Berg hinunter zu gehen. Zunächst noch Richtung Forsthaus Heiligenkreuz, doch wo dieser Weg nach rechts abzweigt gerade aus weiter.

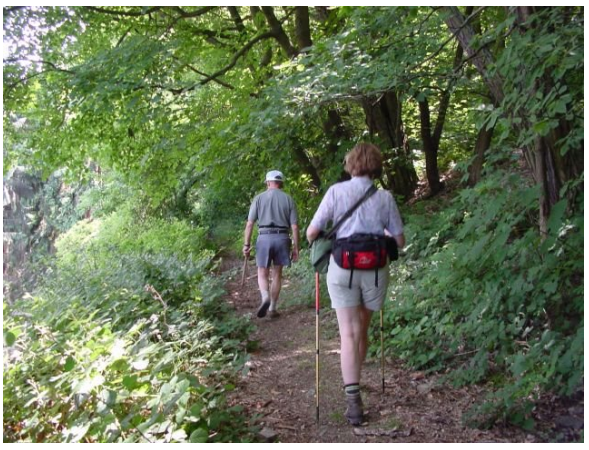

VIEL SPASS!!

Der Weg wird jetzt schmäler und etwas geröllig.

Auch zwingen einen die Brombeeren öfter zum Ausweichen. Dennoch, man sollte auch die überaus karge Landschaft hier im Steilhang des Rheindurchbruchs betrachten. Etwa eine  $\frac{3}{4}$  Stunde nach dem Schweizer Haus sind wir dann wieder unten am Auto.

Länge ca. 8km, ca. 3 Std. Gehzeit, zwei ordentliche Anstiege (Kreuzbachschlucht + aus dem Morgenbachtal zum Schweizer Haus)